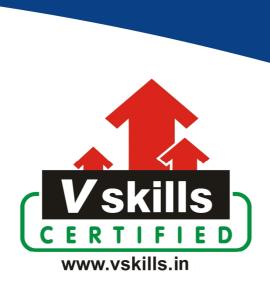

# Certified HTML5 Developer VS-1029

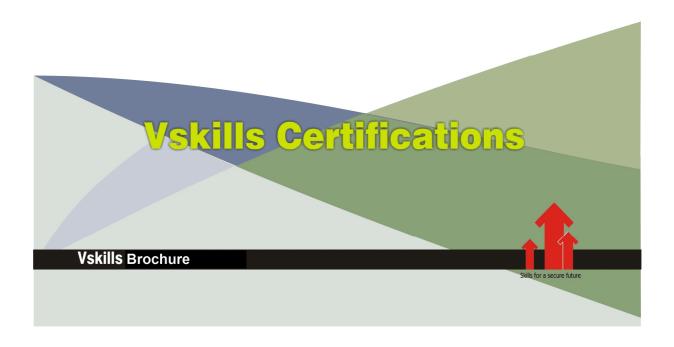

## Certified HTML5 Developer

#### Certification Code VS-1029

HTML5 Developer Certification enables candidates to develop websites and web based applications which are having an increased demand in the industry. Nearly every sector requires professionals to develop HTML5 based application for various computing devices such as computers, mobiles and tablets.

#### Why should one take this certification?

The Certification is intended for professionals and technical graduates seeking career in HTML5 based website and web application development.

Indian IT industry is moving up the value curve and today's scenario demands more specialization. The certification is developed with a motive to enhance professional skills, thus making your job more challenging and rewarding. The certification helps extend web site development related skills and ultimately achieve proficiency at work.

#### Who will benefit from taking this certification?

This course benefits students who wish to make a career in web development industry. It is also well suited for professionals who are already working and would like to take certification for further career progression.

Students will be ready for job from day one since this is a high demand skill in software companies. Professionals already in the web development sector looking for job switch will also benefit from the certification.

The certification is designed to focus on development of employability skills essential for HTML5 based web development. It provides an opportunity for those who wish to work in an organization as web development professional.

#### **Test Details:**

Duration: 60 minutesNo. of questions: 50

• **Maximum marks:** 50, Passing marks: 25 (50%)

There is no negative marking in this module.

## Fee Structure:

Rs. 3,499/- (Excludes taxes)\*

## Companies that hire Vskills Certified HTML5 Professional

HTML5 professionals are in great demand and major IT companies in India hire them. A lot of companies specializing in integration services are constantly hiring knowledgeable professionals.

<sup>\*</sup>Fees may change without prior notice, please refer <a href="http://www.vskills.in">http://www.vskills.in</a> for updated fees

## **Table of Contents**

#### 1. HTML5

- 1.1 Introduction and History
- 1.2 HTML Versions
- 1.3 HTML5 Enhancements
- 1.4 Elements, Tags and Attributes
- 1.5 Head and body tags
- 1.6 HTML Editor
- 1.7 Creating a web page
- 1.8 Viewing the Source
- 1.9 White Space and Flow
- 1.10 HTML Comments
- 1.11 HTML Meta Tags
- 1.12 HTML Attributes
- 1.13 XHTML First Line
- 1.14 DTD (Document Type Declaration)
- 1.15 HTML5 new doctype and charset
- 1.16 Special Characters
- 1.17 Capitalization
- 1.18 Quotations
- 1.19 Nesting
- 1.20 Spacing and Breaks
- 1.21 HTML5 Global attributes

#### 2. Core Tags and Attributes

- 2.1 <html> element
- 2.2 <head> element
- 2.3 <title> element
- 2.4 <body> element

#### 3. Attribute Groups

- 3.1 Attribute Groups
- 3.2 Core Attributes
- 3.3 Internationalization
- 3.4 UI Events

#### 4. Text Formatting

- 4.1 <hn> Tag for Headings
- 4.2 Tags for Paragraphs
- 4.3 <br/>br /> Tag for Line Breaks
- 4.4 tags to Maintain Formatting

#### 5. Font Styling

- 5.1 Font Styling Tags
- 5.2 <b> Tag for Bold
- 5.3 <i> Tag for Italicize
- 5.4 < sup> Tag for Superscript
- 5.5 < sub> Tag for Subscript
- 5.6 <small> Tag
- 5.7 <hr /> Tag for Horizontal Lines

#### 6. Phrase Tags

- 6.1 Phrase Tags
- 6.2 <em> Tag for Emphasis
- 6.3 <strong> Tag for Strong Emphasis
- 6.4 <address> Tag for Address
- 6.5 <abbr>> Tag for Abbreviations
- 6.6 <dfn> Tag for Special Terms
- 6.7 <blockquote> Tag for Quoting
- 6.8 <q> Tag for Short Quotations
- 6.9 <cite> Tag for Citations
- 6.10 < code > Tag for Code
- 6.11 <kbd> Tag
- 6.12 <var> Tag for Variables
- 6.13 <samp> Tag for Output
- 6.14 <ins> and <del> tags for Editing text

## 7. Grouping Tags

- 7.1 Grouping Basics
- 7.2 Block and Inline Elements
- 7.3 < div > and < span > tags
- 7.4 HTML5 new structure and inline elements

#### 8. Lists

- 8.1 List Basics
- 8.2 Tag for Ordered Lists
- 8.3 Unordered Lists
- 8.4 Definition Lists
- 8.5 Nesting Lists
- 8.6 Site Structure
- 8.7 URLs
- 8.8 Absolute URL
- 8.9 Relative URL
- 8.10 <base> Tag

### 9. Hyper Linking

- 9.1 Hyperlink
- 9.2 Source anchor
- 9.3 Destination anchor
- 9.4 Using < a > Tag for Creating Links
- 9.5 Using href Attribute
- 9.6 MIME types
- 9.7 Other Attributes
- 9.8 Linking to a Specific Part of a Page
- 9.9 Linking in same web site
- 9.10 Linking to Other Web Sites
- 9.11 Linking to E-mail Addresses
- 9.12 Advanced E mail Links
- 9.13 Spam-Proofing E-Mail Links
- 9.14 Image Links
- 9.15 Customizing Links

#### 10. Images

- 10.1 < img > Tag for images
- 10.2 < img > Tag Attributes
- 10.3 Using Images as Links
- 10.4 Image Maps
- 10.5 Applying Image Maps
- 10.6 Image Formats

#### 11. Audio and Video Linking

- 11.1 Multimedia Basics
- 11.2 Plug-ins and Web Browsers
- 11.3 Audio File Formats
- 11.4 Video Formats
- 11.5 <embed> Tag and attributes
- 11.6 <object> tag: and attributes
- 11.7 IE-specific <br/>bgsound> Tag
- 11.8 HTML Multimedia tag
- 11.9 Adding Audio
- 11.10 Flash for Audio
- 11.11 Adding Videos
- 11.12 Flash for Video
- 11.13 HTML5 Canvas element and SVG
- 11.14 HTML5 Audio and video elements

#### 12. Tables

- 12.1 Table Basics
- 12.2 Table Structure
- 12.3 Using tag
- 12.4 Tag for Rows

- 12.5 tag for Table Cells
- 12.6 Tag for Table Heading
- 12.7 Table Cellpadding and Cellspacing
- 12.8 Colspan and Rowspan Attributes
- 12.9 Table Backgrounds
- 12.10 Table Height and Width
- 12.11 Table Caption
- 12.12 Using Header, Body, and Footer
- 12.13 Nested Tables
- 12.14 Inserting Content

#### 13. Forms

- 13.1 Forms Basics
- 13.2 Create a Basic Form
- 13.3 Input control or "control"
- 13.4 Text Input Control
- 13.5 Radio Button Control
- 13.6 Check Box Control
- 13.7 Select Menu Control
- 13.8 Button Control
- 13.9 Label Control
- 13.10 File Upload Control
- 13.11 Hidden Field Control
- 13.12 Form Processing
- 13.13 Formatting Forms
- 13.14 HTML5 new form input types
- 13.15 HTML5 input validation and elements

#### 14. Miscellaneous

- 14.1 HTML Colors
- 14.2 Styles in HTML
- 14.3 Scripts in HTML

#### 15. HTML5 Advancements

- 15.1 Dynamic page support
- 15.2 Geolocation
- 15.3 Offline and storage

## Sample Questions

| 1. HTML 5.0 is a sequel to                         |
|----------------------------------------------------|
| A. XHTML 1.0                                       |
| B. HTML 4.0                                        |
| C. XHTML 1.1                                       |
| D. None of the above                               |
| 2. SVG means                                       |
| A. Scalable Vector Graphics                        |
| B. Scalable Vector Graph                           |
| C. Scaled Vector Graphics                          |
| D. None of the above                               |
| 3. Canvas in HTML 5.0 is a                         |
| A. List Element                                    |
| B. Element                                         |
| C. Styling attribute                               |
| D. None of the above                               |
|                                                    |
| 4. Transformations are applied in HTML 5 by using  |
| A. transform                                       |
| B. canvas                                          |
| C. change                                          |
| D. None of the above                               |
|                                                    |
| 5. The rendering engine of firefox is              |
| A. Prince                                          |
| B. Gecko                                           |
| C. Mozilla                                         |
| D. None of the above                               |
| Answers: 1 (B), 2 (A), 3 (B), 4 (B), 5 (B)         |
| Answers. I (D), $\Delta$ (A), $J$ (D), $\tau$ (D), |

## Certifications

## Accounting, Banking and Finance - Certified AML-KYC Compliance Officer

- Certified Business Accountant
   Certified Commercial Banker
   Certified Foreign Exchange Professional
- Certified GAAP Accounting Standards Professional
   Certified Financial Risk Management Professional
- Certified Merger and Acquisition Analyst
- Certified Tally 9.0 Professional
   Certified Treasury Market Professional
   Certified Wealth Manager

#### Big Data

- Certified Hadoop and Mapreduce Professional

#### **▶** Cloud Computing

- Certified Cloud Computing Professional

DesignCertified Interior Designer

#### Digital Media

- Certified Social Media Marketing Professional
- Certified Inbound Marketing Professional
   Certified Digital Marketing Master

- Certified Export Import (Foreign Trade) Professional

#### > Health, Nutrition and Well Being

➤ Hospitality

— Certified Restaurant Team Member (Hospitality)

#### ➤ Human Resources

- Certified HR Compensation Manager Certified HR Stafffing Manager
- Certified Human Resources Manager
- Certified Performance Appraisal Manager

#### Office Skills

- Certified Data Entry Operator
- Certified Office Administrator

Project Management
 Certified Project Management Professional

#### Real Estate

- Certified Real Estate Consultant

MarketingCertified Marketing Manager

#### Quality

- Certified Six Sigma Green Belt Professional
- Certified Six Sigma Black Belt Professional
   Certified TQM Professional

#### Logistics & Supply Chain Management

- Certified International Logistics Professional Certified Logistics & SCM Professional
- Certified Purchase Manager
- Certified Supply Chain Management Professional

- ➤ Legal

   Certified IPR & Legal Manager

  - Certified Labour Law Analyst
     Certified Business Law Analyst
     Certified Corporate Law Analyst

#### ➤ Information Technology

- Certified ASP.NET Programmer
   Certified Basic Network Support Professional
- Certified Business Intelligence Professional
- Certified Core Java Developer
   Certified E-commerce Professional
   Certified IT Support Professional
- Certified PHP Professional
   Certified Selenium Professional
   Certified SEO Professional
- Certified Software Quality Assurance Professional

## ➤ Mobile Application Development — Certified Android Apps Developer

- Certified iPhone Apps Developer

#### Security

- Certified Ethical Hacking and Security Professional
   Certified Network Security Professional

#### Management

- Certified Corporate Goverance Professional
   Certified Corporate Social Responsibility Professional

- Certified Business Communication Specialist
- Certified Public Relations Officer

#### Media

- Certified Advertising Manager
- Certified Advertising Sales Professional

#### > Sales, BPO

- Certified Sales Manager
- Certified Telesales Executive

& many more job related certifications

Contact us at:

**Vskills** 

011-473 44 723 or info@vskills.in

www.vskills.com